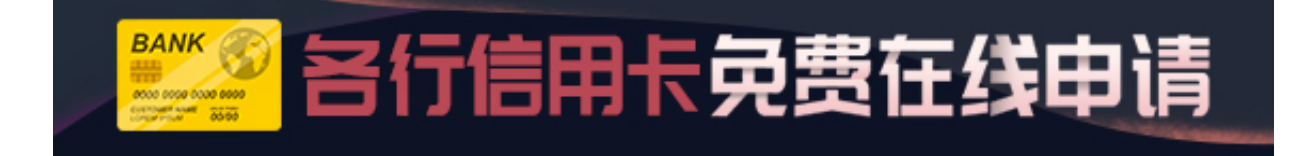

信用卡对于现在的人来说,并不是什么稀奇的事,每个人有2-3张,甚至4-5张的也 很常见,已经习以为然了,那么在那申请信用卡后,信用卡怎么激活?以广发银行 信用卡激活为例:

**最简单的方式:通过回邮开卡函激活**

仔细阅读信用卡开卡函内容,根据开卡函中提供的回邮地址回邮您的相关信息即可 激活信用卡。

**最高效的方式:自助激活**

如果不是首次办理广发银行信用卡,且你的身边有广发VTM终端,即可轻松自助开 卡,二到五个小时就会收到激活短信,非常快捷。

**最常规的方式:通过网点激活**

网申信用卡一般不能直接通过短信、网银等方式进行激活,需要持卡人拿到信用卡 后携带本人身份证到发卡行网点办理。广发银行除了需要本人亲自携带信用卡、有 效身份证及复印件外,还需要携带随卡邮寄的《领卡确认函》才能在网点完成激活 。网申卡审批通过后广发银行会随卡寄送一张开卡确认函。

网点开卡比较慢,一般要等好多天,信用卡本人带上身份证和卡片到当地的广发分 行,可以直接开卡。可以先向广发银行工作人员口头提出激活信用卡申请,工作人 员要求你出示卡片和身份证,存档你的身份证复印件,激活完成。